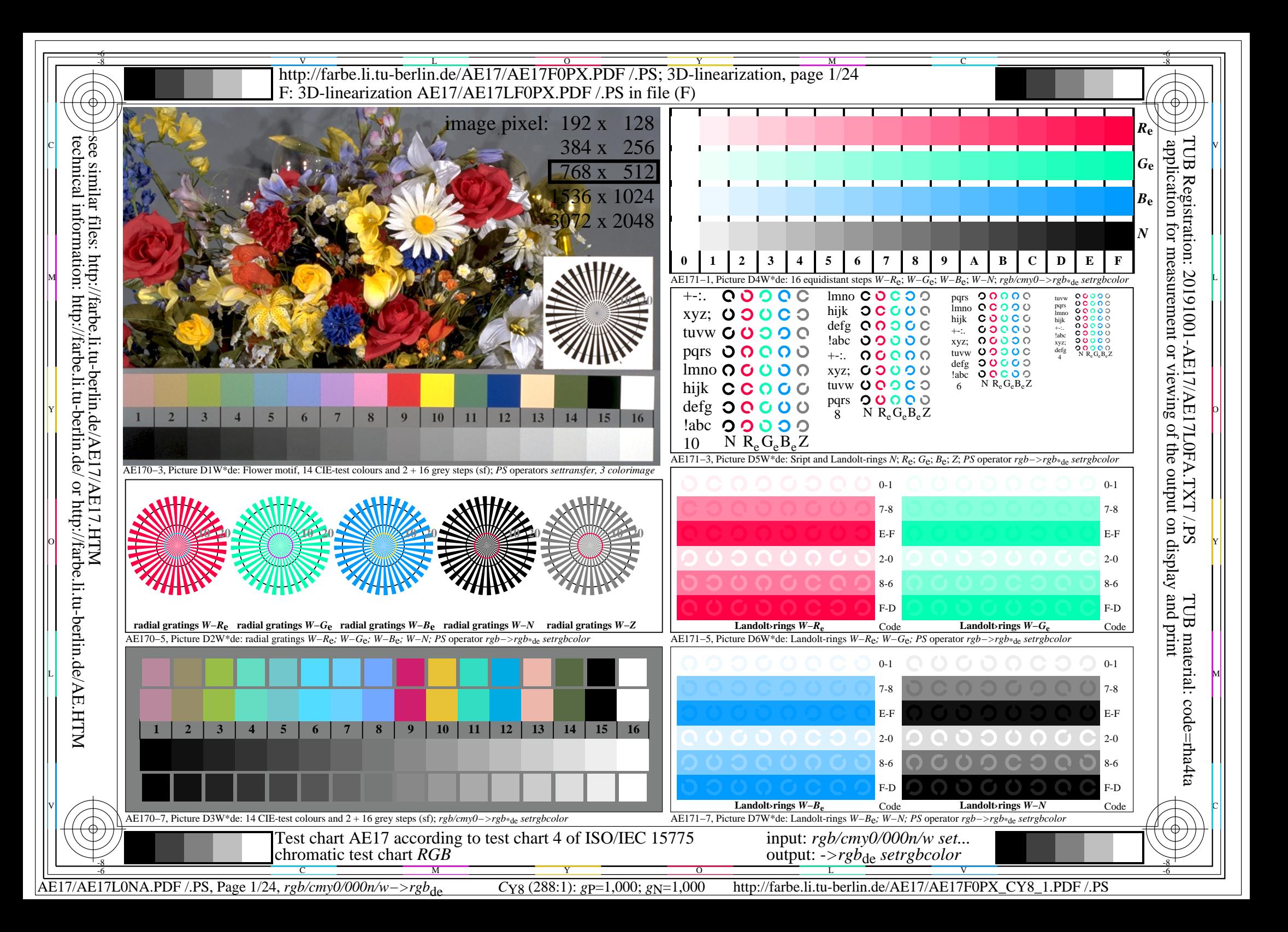

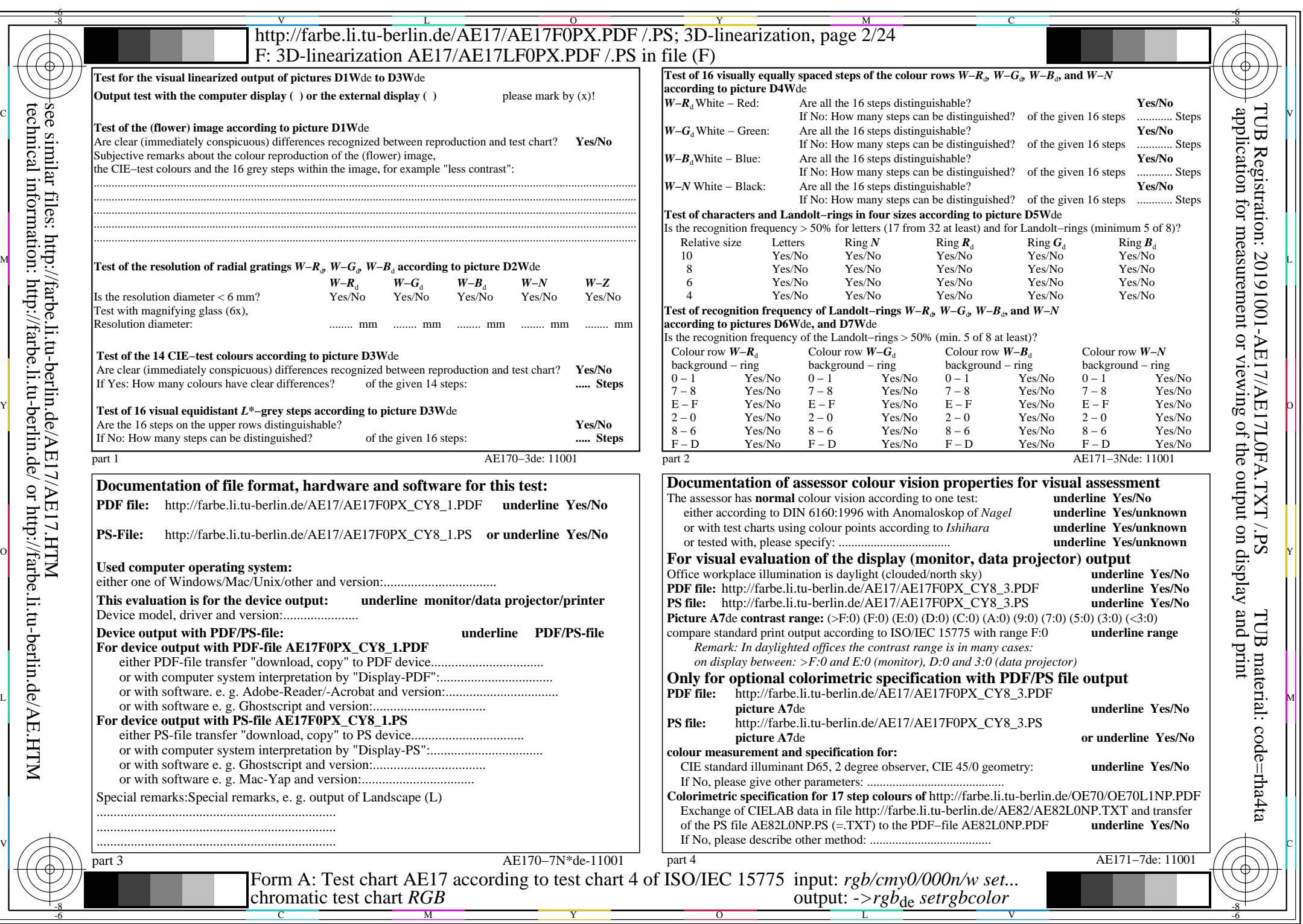

AE17/AE17L0NA.PDF /.PS, Page 2/24, *rgb/cmy0/000n/w−>rgb*\*de *C*Y8 (288:1): *g*P=1,000; *g*N=1,000 http://farbe.li.tu-berlin.de/AE17/AE17F0PX\_CY8\_2.PDF /.PS

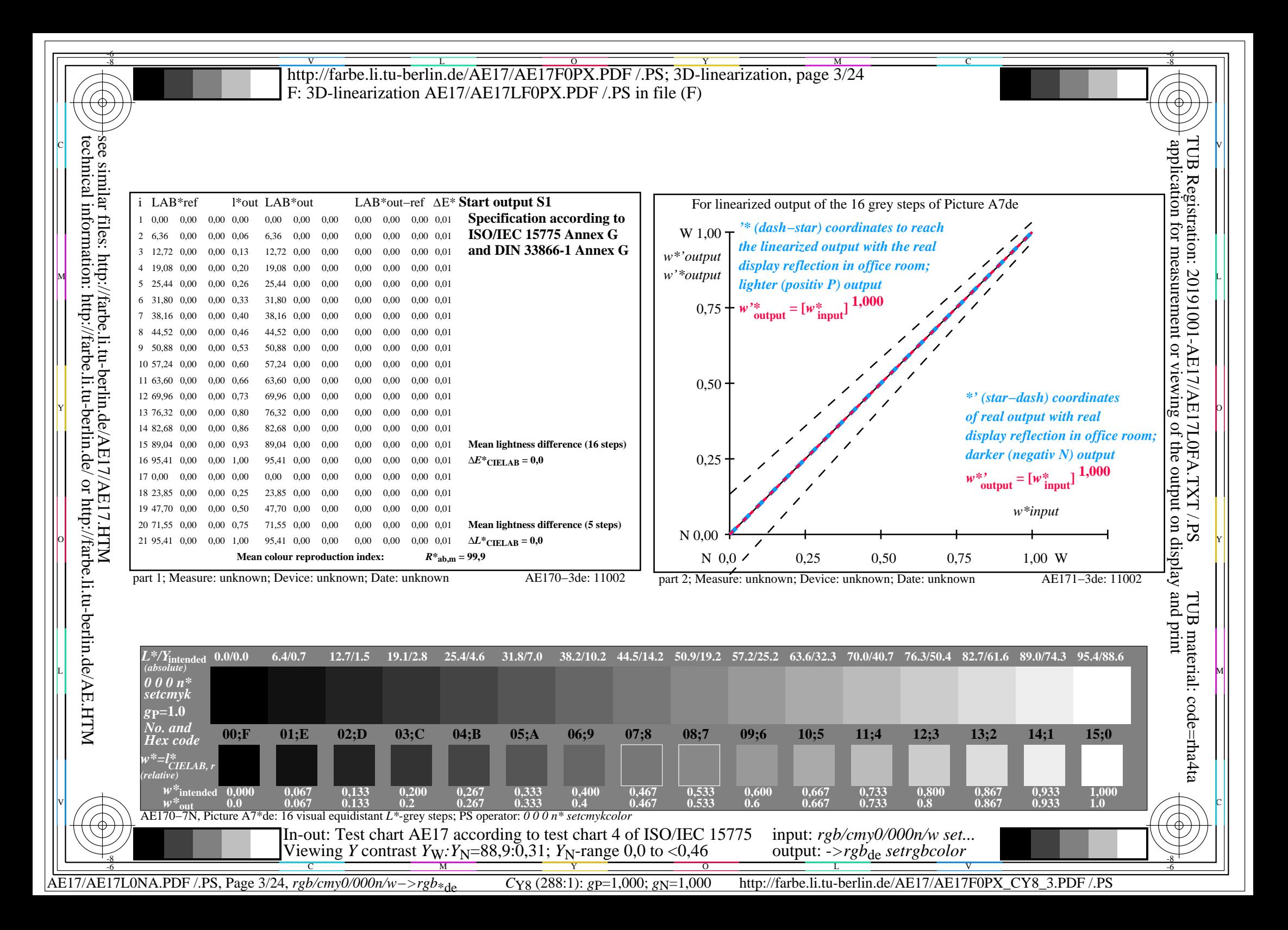

![](_page_3_Figure_0.jpeg)

![](_page_4_Picture_715.jpeg)

AE17/AE17L0NA.PDF /.PS, Page 5/24, *rgb/cmy0/000n/w−>rgb*\*de *C*Y7 (144:1): *g*P=0,924; *g*N=1,000 http://farbe.li.tu-berlin.de/AE17/AE17F0PX\_CY7\_2.PDF /.PS

![](_page_5_Figure_0.jpeg)

![](_page_6_Figure_0.jpeg)

![](_page_7_Picture_732.jpeg)

AE17/AE17L0NA.PDF /.PS, Page 8/24, *rgb/cmy0/000n/w−>rgb*\*de *C*Y6 (72:1): *g*P=0,849; *g*N=1,000 http://farbe.li.tu-berlin.de/AE17/AE17F0PX\_CY6\_2.PDF /.PS

![](_page_8_Figure_0.jpeg)

![](_page_9_Figure_0.jpeg)

![](_page_10_Picture_707.jpeg)

AE17/AE17L0NA.PDF /.PS, Page 11/24, *rgb/cmy0/000n/w−>rgb*\*de *C*Y5 (36:1): *g*P=0,775; *g*N=1,000 http://farbe.li.tu-berlin.de/AE17/AE17F0PX\_CY5\_2.PDF /.PS

![](_page_11_Figure_0.jpeg)

![](_page_12_Figure_0.jpeg)

![](_page_13_Picture_707.jpeg)

AE17/AE17L0NA.PDF /.PS, Page 14/24, *rgb/cmy0/000n/w−>rgb*\*de *C*Y4 (18:1): *g*P=0,700; *g*N=1,000 http://farbe.li.tu-berlin.de/AE17/AE17F0PX\_CY4\_2.PDF /.PS

![](_page_14_Figure_0.jpeg)

![](_page_15_Figure_0.jpeg)

![](_page_16_Picture_645.jpeg)

AE17/AE17L0NA.PDF /.PS, Page 17/24, *rgb/cmy0/000n/w−>rgb*\*de *C*Y3 (9:1): *g*P=0,625; *g*N=1,000 http://farbe.li.tu-berlin.de/AE17/AE17F0PX\_CY3\_2.PDF /.PS

![](_page_17_Figure_0.jpeg)

![](_page_18_Figure_0.jpeg)

![](_page_19_Picture_643.jpeg)

AE17/AE17L0NA.PDF /.PS, Page 20/24, *rgb/cmy0/000n/w−>rgb*\*de *C*Y2 (4,5:1): *g*P=0,550; *g*N=1,000 http://farbe.li.tu-berlin.de/AE17/AE17F0PX\_CY2\_2.PDF /.PS

![](_page_20_Figure_0.jpeg)

![](_page_21_Figure_0.jpeg)

![](_page_22_Picture_651.jpeg)

 $C_{Y1}$  (2,25:1): *g*p=0,475; *g*<sub>N</sub>=1,000 http://farbe.li.tu-berlin.de/AE17/AE17F0PX\_CY1\_2.PDF /.PS

![](_page_23_Figure_0.jpeg)